## **BDEFA2**

### **Guide rapide DataHub**

### Aperçu

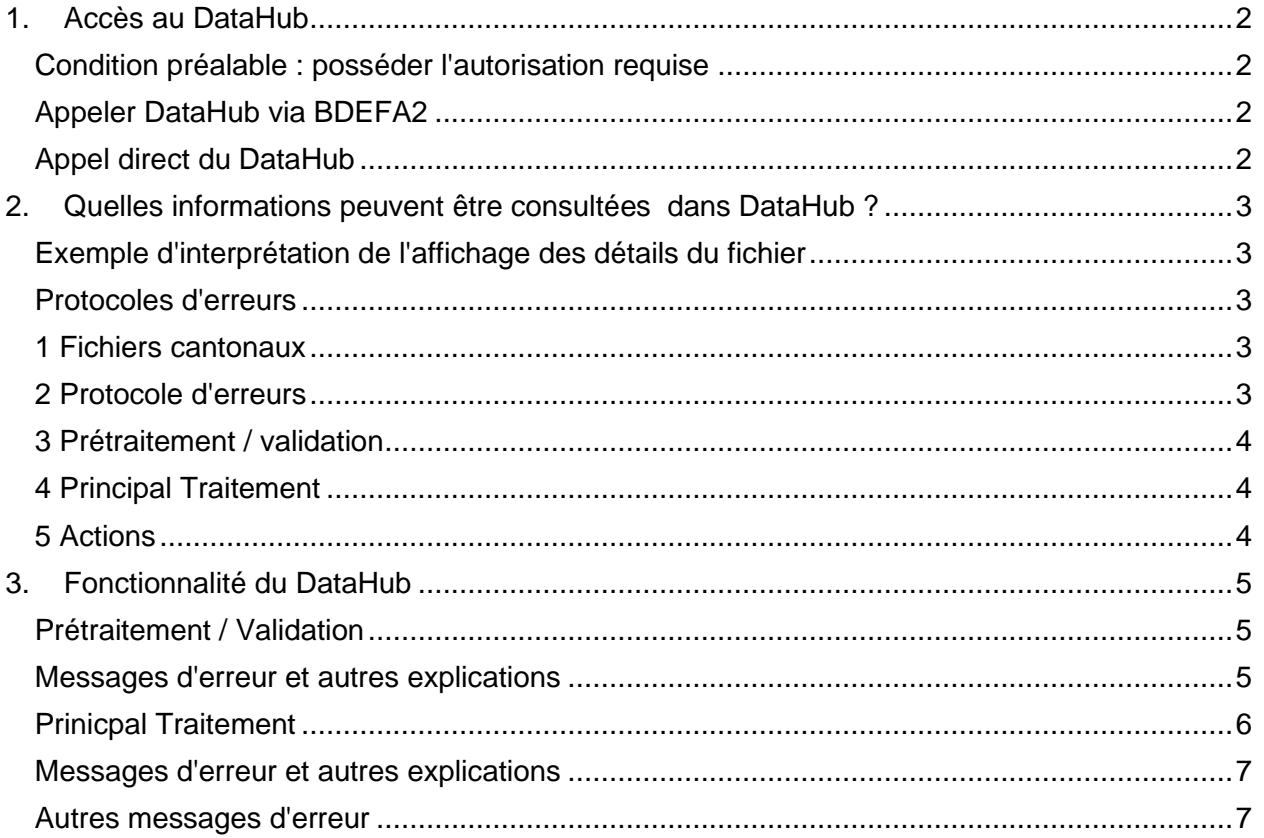

### <span id="page-1-0"></span>1. Accès au DataHub

#### <span id="page-1-1"></span>**Condition préalable : posséder l'autorisation requise**

Pour le suivi des fichiers d'importation dans la BDEFA2, **un compte d'utilisateur en tant que "Administrateur cantonal " est nécessaire**.

#### <span id="page-1-2"></span>**Appeler DataHub via BDEFA2**

- Dans le menu principal : **Echanges de données** > **Ouvrir l'application d'importation**  (il se peut que vous deviez saisir à nouveau votre nom d'utilisateur et votre mot de passe BDEFA2)

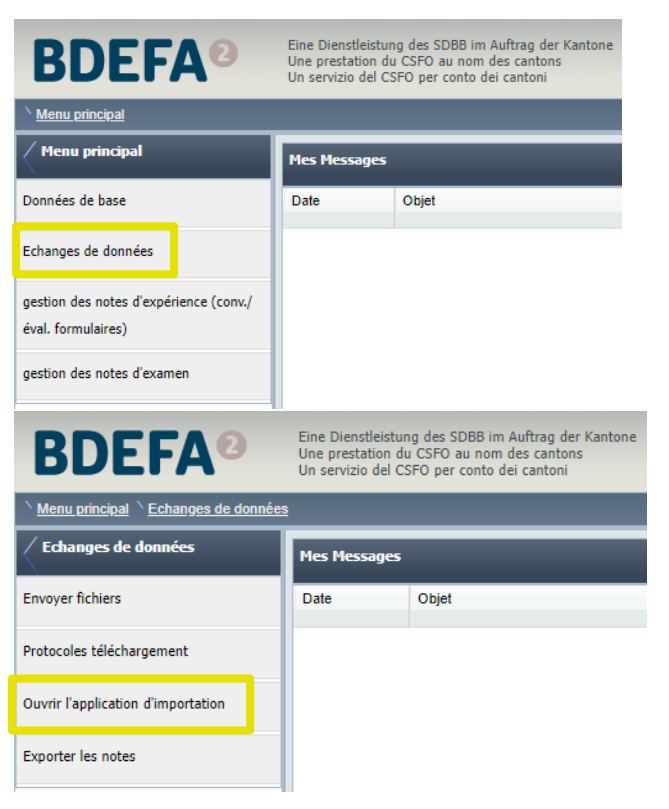

#### <span id="page-1-3"></span>**Appel direct du DataHub**

- Ouvrir<https://educ.egov.abraxas.ch/ui/?context=BDEFA2> (avec nom d'utilisateur et mot de passe)

### <span id="page-2-0"></span>2. Quelles informations peuvent être consultées dans DataHub ?

- Les fichiers d'importation envoyés par le canton sont classés par date
- Les records actuels sont en haut de la liste. En cliquant sur **Détails**, vous obtiendrez plus d'informations.
- Seuls les fichiers envoyés au cours des 6 derniers mois sont conservés.

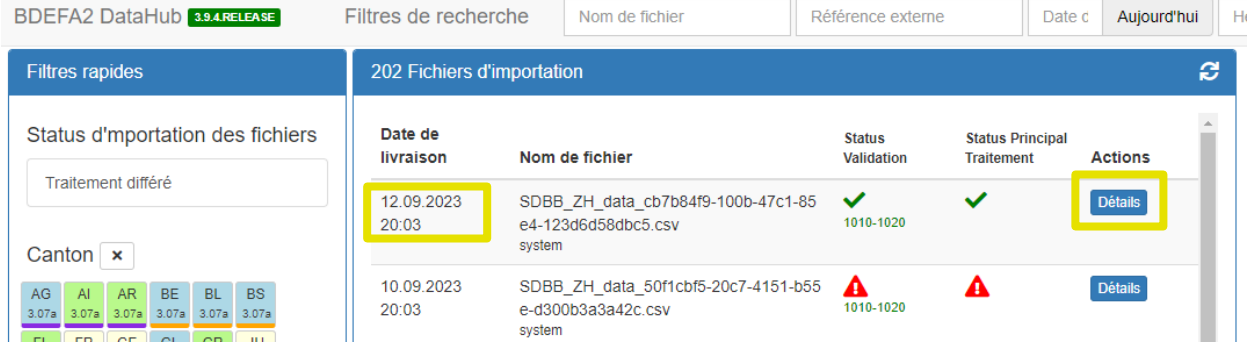

#### <span id="page-2-1"></span>**Exemple d'interprétation de l'affichage des détails du fichier**

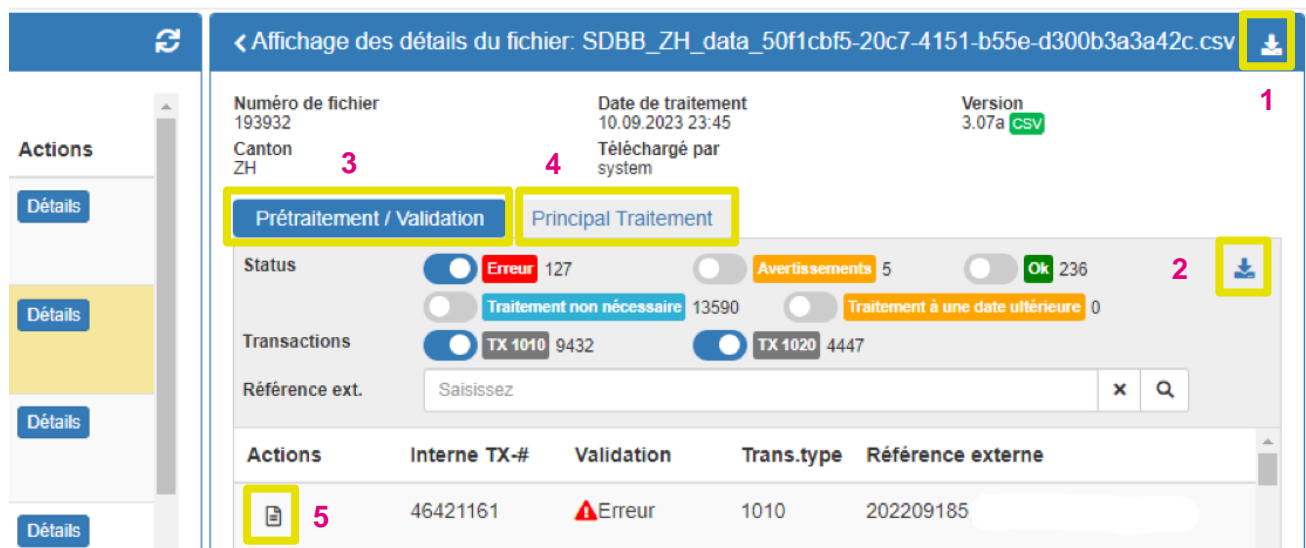

#### <span id="page-2-2"></span>**Protocoles d'erreurs**

Les protocoles d'erreurs contiennent une liste d'erreurs et d'avertissements et aident à comprendre et à corriger rapidement les erreurs.

#### <span id="page-2-3"></span>**1 Fichiers cantonaux**

Vous pouvez télécharger ici le fichier sélectionné du canton et l'ouvrir dans Excel.

#### <span id="page-2-4"></span>**2 Protocole d'erreurs**

Vous pouvez télécharger ici le protocole d'erreurs du fichier sélectionné et l'ouvrir dans Excel.

Si l'**onglet 3 (Prétraitement / Validation)** est activé, vous obtenez ici le protocole d'erreurs avec les indications sur les données qui ne correspondent pas aux directives d'échange de données.

Si l'**onglet 4 (Principal Traitement)** est activé, vous obtenez le protocole d'erreur avec les indications sur la raison pour laquelle les données n'ont pas pu être importé dans BDEFA2.

### **SDBBICSFO**

#### <span id="page-3-0"></span>**3 Prétraitement / validation**

- Erreurs structurelles / de contenu
- Il est indiqué ici si les données importées sont conformes aux directives actuelles d'échange de données (voir [https://www.csfo.ch/echange-de-donnees\)](https://www.csfo.ch/echange-de-donnees)

#### <span id="page-3-1"></span>**4 Principal Traitement**

- Erreurs de contenu (erreurs des données)
- Il s'agit d'une liste indiquant si des données ont été importées dans BDEFA2 et, le cas échéant, lesquelles.

#### <span id="page-3-2"></span>**5 Actions**

- Toutes les valeurs importées par jeu de données sont listées ici et les erreurs sont décrites.

### **SDBBICSFO**

<span id="page-4-1"></span>**Prétraitement / Validation**

### <span id="page-4-0"></span>3. Fonctionnalité du DataHub

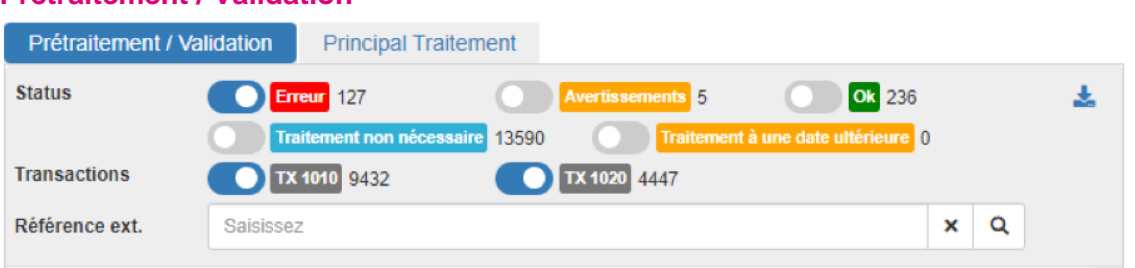

- En déplaçant les boutons d'interrupteur à bascule, les différents filtres deviennent actifs.
- Par défaut, l'interrupteur à bascule d'**erreur** est activé.
- Par les interrupteurs à bascules **Transactions**, il est possible de filtrer les autorisations de former (1010) ou les contrats (1020).
- Par la case Référence ext., vous pouvez rechercher par numéro LBX, numéro de contrat, nom ou prénom (un seul terme de recherche possible à la fois).
- Téléchargez le protocole d'erreurs en cliquant sur l'icône et en l'ouvrant dans Excel.

#### <span id="page-4-2"></span>**Messages d'erreur et autres explications**

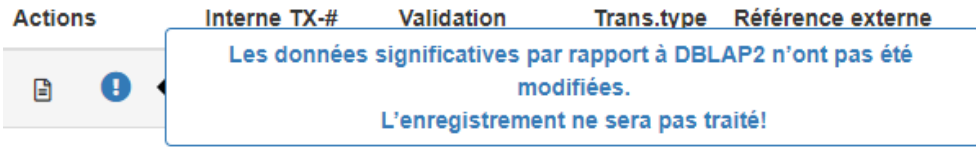

Traitement non nécessaire, car ces enregistrements n'ont pas changé par rapport à leur état actuel dans BDEFA2. Ces enregistrements ne sont donc pas traités.

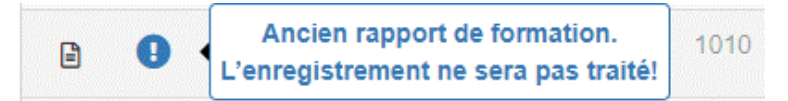

Même si l'enregistrement est en principe correct, il se peut qu'il existe un contrat de formation plus récent dans BDEFA2 (la date de début du contrat d'apprentissage est pertinente). Dans ce cas, cet enregistrement n'est pas traité.

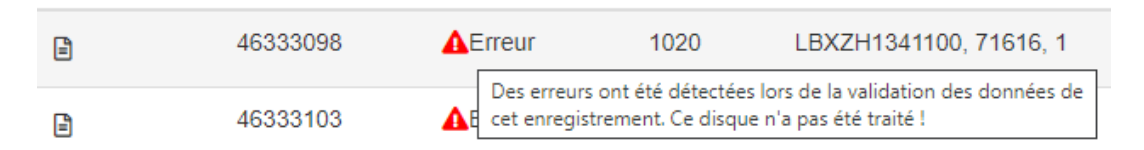

Erreur : ces enregistrements ne peuvent pas être importés car ils ne sont pas conformes aux directives d'échange de données.

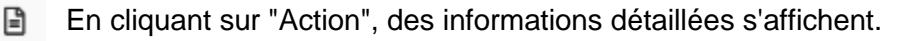

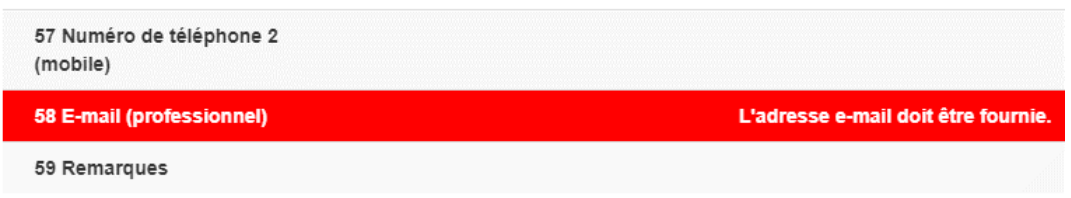

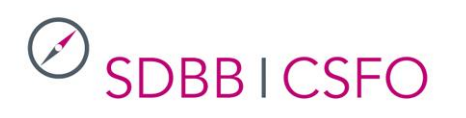

1010 46466217  $\vee$ Ok e

"Ok" signifie que ces enregistrements sont nouveaux pour BDEFA2 ou qu'ils ont subi une modification par rapport à la dernière livraison et qu'ils sont donc importés.

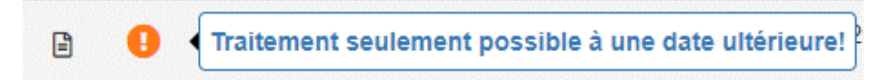

S'il y a un contrat encore en cours dans BDEFA2, il n'est pas encore possible d'importer un futur changement de lieu d'apprentissage, par exemple. Cet enregistrement doit encore être livré au moins une fois après l'expiration du contrat en cours.

<span id="page-5-0"></span>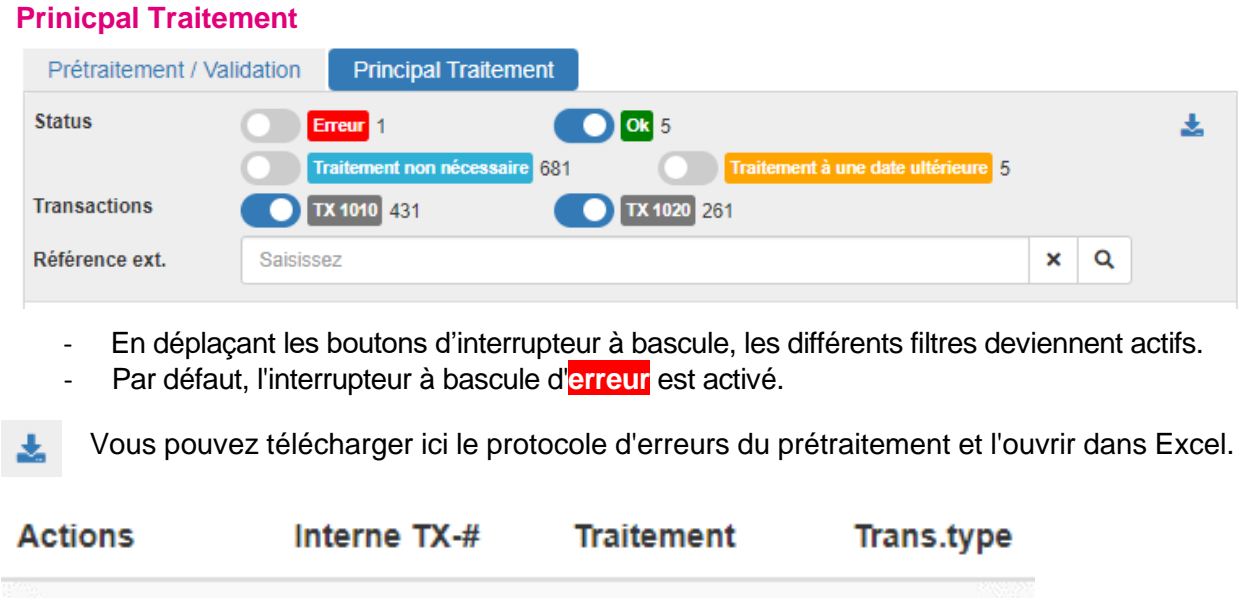

1010

**1** Les données ont pu être importées correctement dans BDEFA2.

**3 2 2 2 2 44783757 1** ◆ Ok

- **2** Afficher les actions
- **3** Afficher le jeu de données

### **SDBBICSFO**

#### <span id="page-6-0"></span>**Messages d'erreur et autres explications**

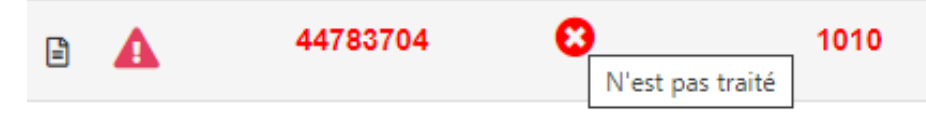

L'enregistrement n'a pas été importé, des informations supplémentaires sont listées en passant la souris sur le symbole suivant (mouse-over) :

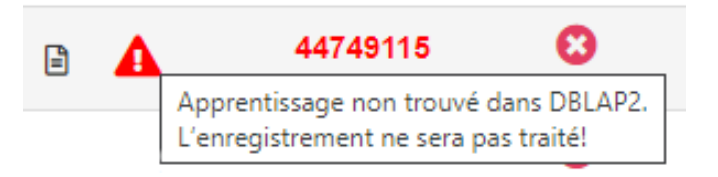

#### <span id="page-6-1"></span>**Autres messages d'erreur**

*(Remarque : la formulation exacte du message d'erreur peut varier en raison de la traduction)*

- Duplicata à l'intérieur du fichier livré. L'enregistrement n'est pas traité ! ➔ *Contrôler que le record n'est livré qu'une seule fois.*
- Ancien contrat de formation. Il existe un contrat de formation plus récent archivé. L'enregistrement n'est pas traité !
	- ➔ *Le cas échéant, adapter la date de contrat Début dans le contrat le plus récent, ou saisir un ticket chez ABRAXAS.*
- La date de début d'apprentissage du contrat se situe dans le futur et l'entreprise formatrice a changé par rapport au contrat existant. Le record ne peut donc pas être traité !
	- ➔ *S'il y a un contrat de formation en cours et qu'un futur contrat de formation est livré pour la même personne, le futur contrat de formation ne peut pas être importé* → *Attendre que le contrat de formation en cours soit terminé et livrer à nouveau !*
- Le contrat de formation (contrat) existe déjà pour un autre apprenti. Le "numéro d'identification de l'apprenant" a été modifié par rapport à une livraison antérieure du contrat de formation ! Le ''numéro d'identification de l'apprenant'' ne doit pas être modifié. L'enregistrement n'est pas traité !
	- ➔ *Le même contrat de formation existe déjà dans BDEFA2 pour un autre "numéro d'identification de l'apprenti"*→ *dans le système cantonal, le numéro PPX doit être remis à sa valeur antérieure. Si cela n'est pas possible, saisir un ticket auprès d'ABRAXAS.*
- Plusieurs contrats de formation (contrats) avec la même profession ont été trouvés. Le record ne peut pas être traité !
	- ➔ *En raison d'une erreur, il y a 2 ou plusieurs contrats actifs pour le même apprenant dans BDEFA2 ; veuillez les archiver manuellement tous sauf un dans BDEFA2.*
- Aucune autorisation de formation n'a été trouvée pour l'entreprise et la profession dans BDEFA2. Le record n'est pas traité !
	- ➔ *Si l'autorisation de former ne peut pas être importée en raison d'une erreur, l'autorisation de former ne peut pas non plus être importée*→ *Corriger l'erreur dans l'autorisation de former (il s'agit généralement de l'adresse e-mail manquante chez le formateur en entreprise).*

- Entreprise formatrice non trouvée dans BDEFA2. Le record n'est pas traité !
	- ➔ *Si l'autorisation de former ne peut pas être importée en raison d'une erreur, l'autorisation de former ne peut pas non plus être importée*→ *Corriger l'erreur dans l'autorisation de former (il s'agit généralement de l'adresse e-mail manquante chez le formateur en entreprise).*
- Les données de l'apprenant font partie d'un cas ouvert. Le record n'est pas traité !
	- ➔ *Traiter le "cas ouvert".*